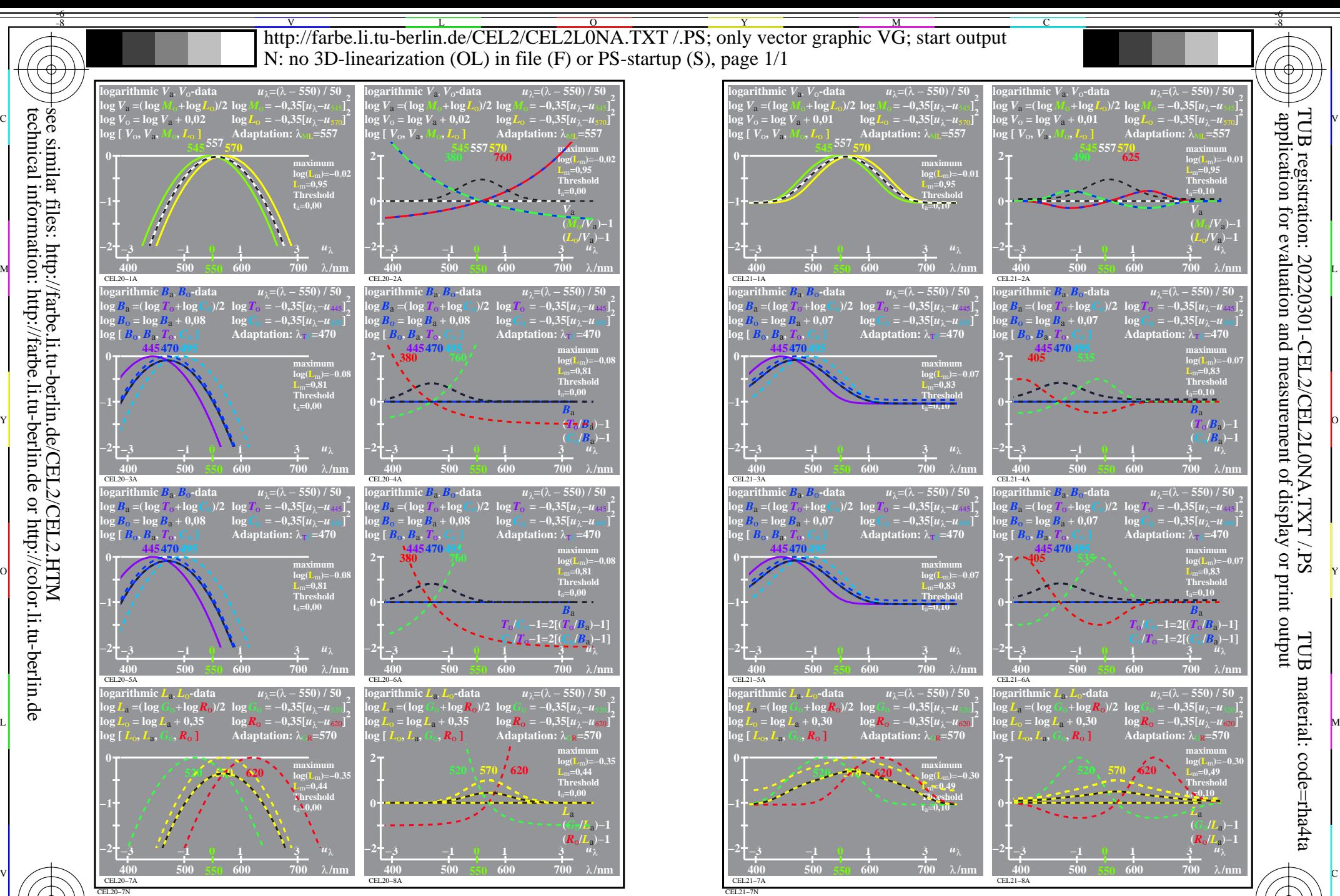

 $\frac{1}{26}$  -8  $\frac{1}{26}$  -8  $\frac{1}{26}$  TUB-test chart CEL2; Elementary colour vision; threshold  $t_a=0,00$  (left) and 0,10 (right), E00 log[Sensitivities], lin[differences] *LMS-R21*=(545,557,570), (545,570,595), (520,570,620)

 $\overline{O}$ 

L

V

-6

Y

C

M

-8